Feuille 7 : Arbre Binaire de Recherche

# Exercice 7.1

Dessiner des arbres binaires de recherche de hauteur 2, 3, 4, 5, et 6 pour le même ensemble de clés  $\{1, 4, 5, 10, 16, 17, 21\}.$ 

# Exercice 7.2

On suppose que les entiers compris entre 1 et 1000 sont disposés dans un arbre binaire de recherche, et on souhaite retrouver le nombre 363. Parmi les séquences suivantes, lesquelles ne pourraient pas être la séquence de noeuds parcourus ?

- 1. 2, 252, 401, 398, 330, 344, 397, 363.
- 2. 924, 220, 911, 244, 898, 258, 362, 363
- 3. 925, 202, 911, 240, 912, 245, 363
- 4. 2, 399, 387, 219, 266, 382, 381, 278, 363
- 5. 935, 278, 347, 621, 299, 392, 358, 363

# Exercice 7.3

- 1. Ajouter successivement à l'arbre binaire dessiné sur la Fig. 1 les valeurs : 9, 15, 16, 7, 23, 5
- 2. Dessiner tous les arbres binaires de recherche valués sur  $V = \{10, 20, 30, 40\}$  ayant 20 comme valeur à la racine.
- 3. Donner le mot infixe obtenu en écrivant les valeurs des sommets dans l'ordre de parcours infixe.
- 4. Ecrire une fonction d'ajout d'une valeur  $n$  à un arbre binaire de recherche.
- 5. Ecrire deux fonctions qui retournent respectivement la plus petite et la plus grande valeur contenue dans un arbre binaire de recherche. Ecrire les fonctions qui suppriment ces deux éléments.
- 6. Ecrire une fonction de recherche d'un élément donné dans un arbre binaire de recherche.
- 7. Ecrire une fonction qui vérifie si un arbre binaire est un arbre binaire de recherche.

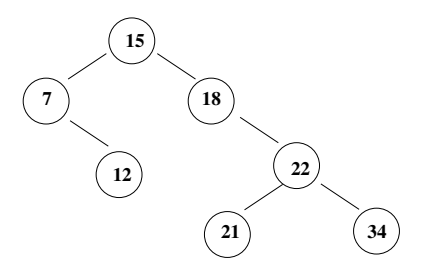

Figure 1 – Exemple d'ABR

### Exercice 7.4

Soit l'arbre binaire de recherche donné sur la Fig. 2.

- 1. Dessiner l'arbre après la suppression du noeud 13.
- 2. L'opération suppression est-elle "commutative" au sens où la suppression de  $x$  puis de y dans un arbre binaire de recherche produit le même arbre que la suppression de y puis de x.

Si oui dire pourquoi, sinon donner un contre exemple.

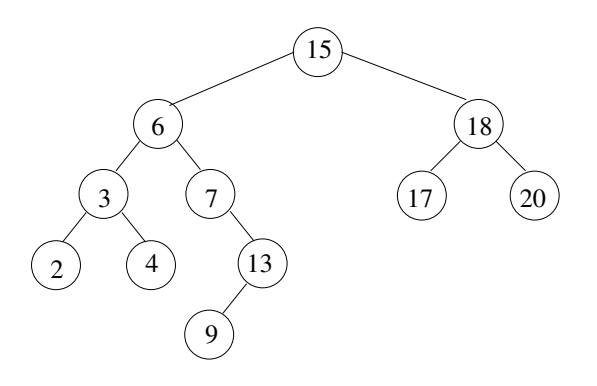

Figure 2 – ABR

#### Problème récurrent

#### Exercice 7.5 Gestion d'une piste d'atterrissage

Un avion est caractérisé par un enregistrement contenant :

- un indicatif  $(6$  caractères)
- $-$  sa destination (30 caractères)
- son autonomie résiduelle de carburant, comptée en heures de vol (entier)
- deux booléens indiquant s'il y a un pirate à bord et s'il y a le feu.

Le problème consiste à

- 1. définir les structures de données nécessaires à la gestion d'une piste d'atterrissage;
- 2. définir et écrire une fonction calculant la priorité d'un avion pour l'utilisation de la piste ;
- 3. définir et écrire les fonctions nécessaires à la gestion complète de la piste (on envisagera la suppression d'un avion piraté de la file d'attente lorsque le pirate a mis sa menace de détournement à exécution).

Quelles notions vues dans ce TD peuvent permettre d'amorcer la résolution du problème ?

#### Annexe A : Arbres binaires de recherche ABR

On utilise les primitives des arbres binaires.

De plus, les primitives ajouter et supprimer permettent de faire évoluer un ABR.

```
fonction ajouter(ref x: sommet, val e: objet): vide;
fonction supprimer(ref x: sommet): booleen;
```
#### Annexe B Type abstrait arbreBinaire

arbreBinaire= curseur; sommet= curseur;

 $-$  Création

```
fonction creerArbreBinaire(val Racine:objet):sommet;
  fonction detruireArbreBinaire(ref a: arbreBinaire d'objet):vide;
- Accès
```

```
fonction getValeur(val S:sommet):objet;
fonction filsGauche(val S:sommet):sommet;
```
- 
- fonction filsDroit(val S:sommet):sommet;
- fonction pere(val S:sommet):sommet;

```
— Modification
```

```
fonction setValeur(ref S:sommet, val x:objet):vide;
fonction ajouterFilsGauche(ref S:sommet, val x:objet):vide;
fonction ajouterFilsDroit(ref S:sommet, val x:objet):vide;
fonction supprimerFilsGauche(ref S:sommet):vide;
fonction supprimerFilsDroit(ref S:sommet):vide;
fonction detruireSommet(ref S:sommet):vide;
```
#### ANNEXE C Implémentation du type abstrait arbreBinaire

```
cellule=structure
         info:objet;
         gauche: sommet;
         droit: sommet;
         pere: sommet;
       finstructure
curseur=^cellule;
arbreBinaire= curseur;
sommet= curseur;
```